#### **Aufgabenstellung**

Das Ziel des Projektes besteht in der Entwicklung eines Transportroboters, der Kugeln an vorgegebenen Lieferadressen auf einem Streckennetz ablegt. Vor dem Start erhält der Roboter einen als String kodierten Fahrauftrag, der alle befahrbaren und gesperrten Kreuzungen sowie Lieferadressen enthält (siehe Abb. 1).

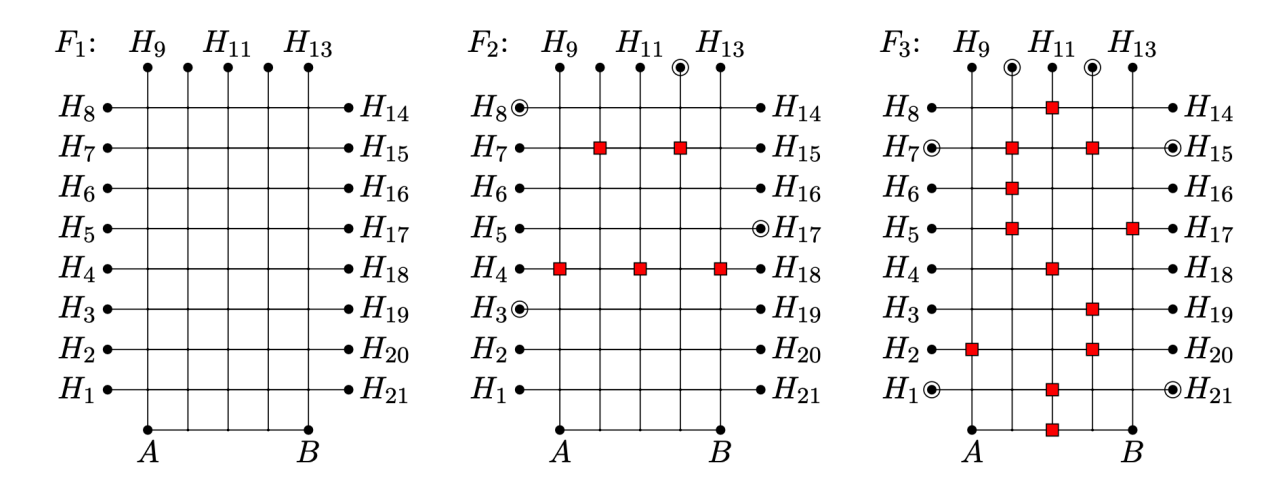

Der Roboter soll dann in eine Startposition gebracht und gestartet werden, woraufhin er mit der Routenplanung beginnen soll. Sobald die Lampen an den Startpositionen aufleuchten, soll der Roboter mit der Liefer-

schleife beginnen: Zur Lieferadresse fahren, dort eine Kugel ablegen, zurück zur Startposition fahren, Route zu unbesuchter Lieferadresse planen, warten, bis eine neue Kugel geladen ist und wieder losfahren. Außerdem soll der Roboter seinen aktuellen Status auf einem LCD-Display anzeigen und während der Fahrt hörbare Geräusche erzeugen.

#### **Routenplanung**

Die Routenplanung basiert auf der Breitensuche. Die Knoten werden in der Agenda eindeutig durch ihre Koordinaten identifiziert. Zusätzlich wird für jeden Knoten der Weg gespeichert, der zum Knoten führt, sowie die Richtung, in die der Roboter am Ende des Weges zeigt (siehe Abb. 2). In einer separaten Karte werden der Typ und Besucht-Status jedes Knotens gespeichert.

Wenn Knoten 0 ein Zielknoten ist, ist die Routenplanung abgeschlossen und sein Weg ist der gesuchte Aktionsplan. Andernfalls werden seine befahrbaren (nicht gesperrten/besuchten) Nachbarn in die Agenda aufgenommen. Der Weg zu den aufgenommenen Knoten setzt sich aus dem Weg zum aktuellen Knoten und einer neuen Aktion zusammen, die aus der Richtung des aktuellen Knotens und der Richtung zum Nachbarn berechnet wird. Schließlich wird Knoten 0 aus der Agenda entfernt und auf der Karte als besucht markiert.

**Technische Hochschule Brandenburg** University of **Applied Sciences Fachbereich Informatik und Medien** 

# **Entwicklung eines Pizzaboten-Transportroboters**

Tom Steinbrenner und Robin Wagner

Projekt: Künstliche Intelligenz • Studiengang Informatik (B. Sc.) • Fachbereich Informatik und Medien • WS 23/24

#### **Hardware**

Der Roboter besteht aus LEGO-Steinen, einem Controllerboard, Servomotoren und Sensoren. Mithilfe von DIP-Schaltern lässt sich die Startposition für die Routenplanung festgelegen (siehe Abb. 3 A). Ein nach unten gerichteter Infrarotempfänger erkennt das Licht-Startsignal. Der Roboter verfügt über zwei Räder, die jeweils von einem eigenen Motor angetrieben werden, sodass er sich auf der Stelle drehen kann. Damit er sich nicht zu schnell dreht, ist das Zahnradgetriebe so konfiguriert, dass drei Umdrehungen des Motors einer Umdrehung des Rades entsprechen. An der Vorder- und Hinterseite des Roboters sind jeweils zwei nach unten gerichtete Optokoppler angebracht (siehe Abb. 3 B), mit denen schwarze und weiße Oberflächen erkannt werden können. An der Vorderseite des Roboters befinden sich zwei Taster (siehe Abb. 3 C), die betätigt werden, wenn er gegen einen Reifen fährt. Des Weiteren verfügt er über einen Motor, der eine Schranke heben und senken kann (siehe Abb. 3 D). Hinter der Schranke liegt die geladene Kugel. Während der Fahrt entstehen hörbare Geräusche, da ein zusätzlicher Motor einen Kasten mit kleinen LEGO-Steinen dreht (siehe Abb. 3 E).

Abbildung 4. Möglicher Aktionsplan nach erfolgreicher Routenplanung zur Lieferadresse H $_7$  mit Fahrauftrag F $_3$ 

### **Planausführung**

Nach der Routenplanung hat der Roboter einen Aktionsplan mit Befehlen, die er an Kreuzungen ausführen muss, um zu einer Lieferadresse zu gelangen (siehe Abb. 4).

## $char[]$  plan = "rigglrgggl"

Um sicherzustellen, dass er nicht von schwarzen Linien abkommt, nutzt er Optokoppler. Wenn beispielsweise der linke Optokoppler schwarz erkennt, dreht sich der Roboter auf der Stelle nach links, bis der linke Optokoppler wieder weiß erkennt. Der Roboter erkennt eine Kreuzung, wenn beide Optokoppler gleichzeitig schwarz erkennen. Er führt dann den nächsten Befehl aus dem Aktionsplan aus, indem er entweder nach links oder rechts abbiegt oder geradeaus fährt. Die Optokoppler erkennen, wann die Kreuzung überquert wurde und wann sich der Roboter nach dem Abbiegen wieder auf einer schwarzen Linie befindet. Am Ende seines Weges fährt der Roboter gegen den Zielreifen, und die vorderen Taster werden betätigt. Dadurch wird die Schranke angehoben, und die Kugel rollt auf den Zielreifen.

Anschließend fährt der Roboter rückwärts zur Startposition zurück. Dabei verwendet er zur Orientierung nicht mehr die vorderen, sondern die hinteren Optokoppler. Der Aktionsplan wird für die Rückfahrt zur Startposition invertiert: Die Reihenfolge der Befehle und die Richtungen der Abbiegungen werden umgekehrt. Wenn beispielsweise bei der Hinfahrt an der letzten Kreuzung rechts abgebogen werden soll, wird bei der Rückfahrt an der ersten Kreuzung links abgebogen.

Abbildung 1. Ausgewählte Fahraufträge mit Startpositionen A/B, gesperrten Kreuzungen und Lieferadressen (umrandete Kreise). Aus: Kitzelmann, E. & Boersch, I. (2023). AMS-Projekt im WS 2023/24

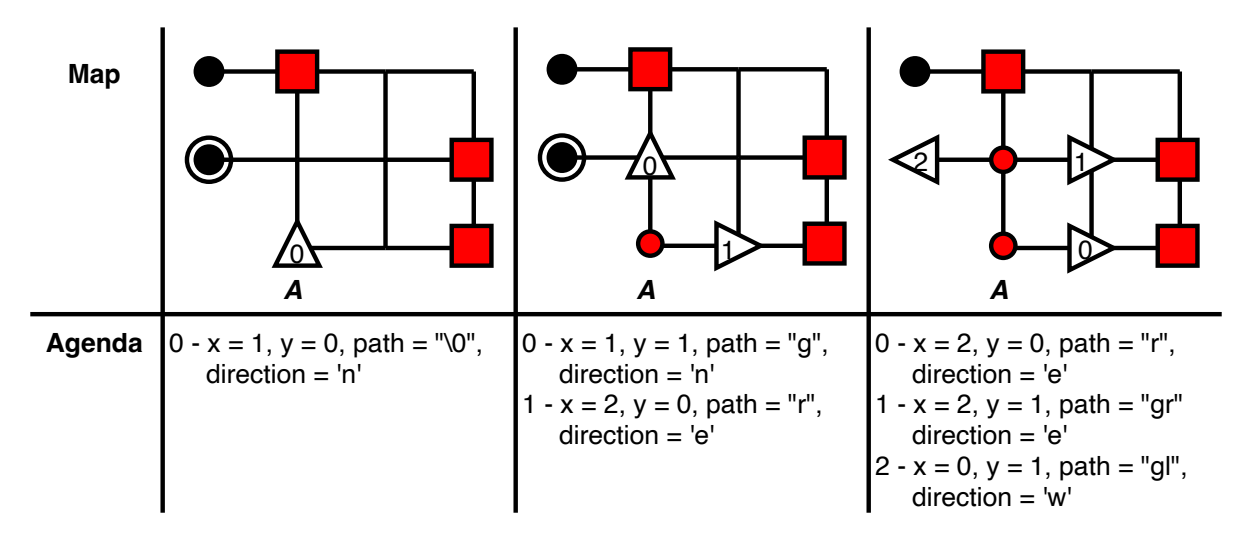

Abbildung 2. Die ersten beiden Schritte der angepassten Breitensuche an der Startposition A mit Fahrauftrag F3

Abbildung 3. Finaler Roboter aus verschiedenen Perspektiven

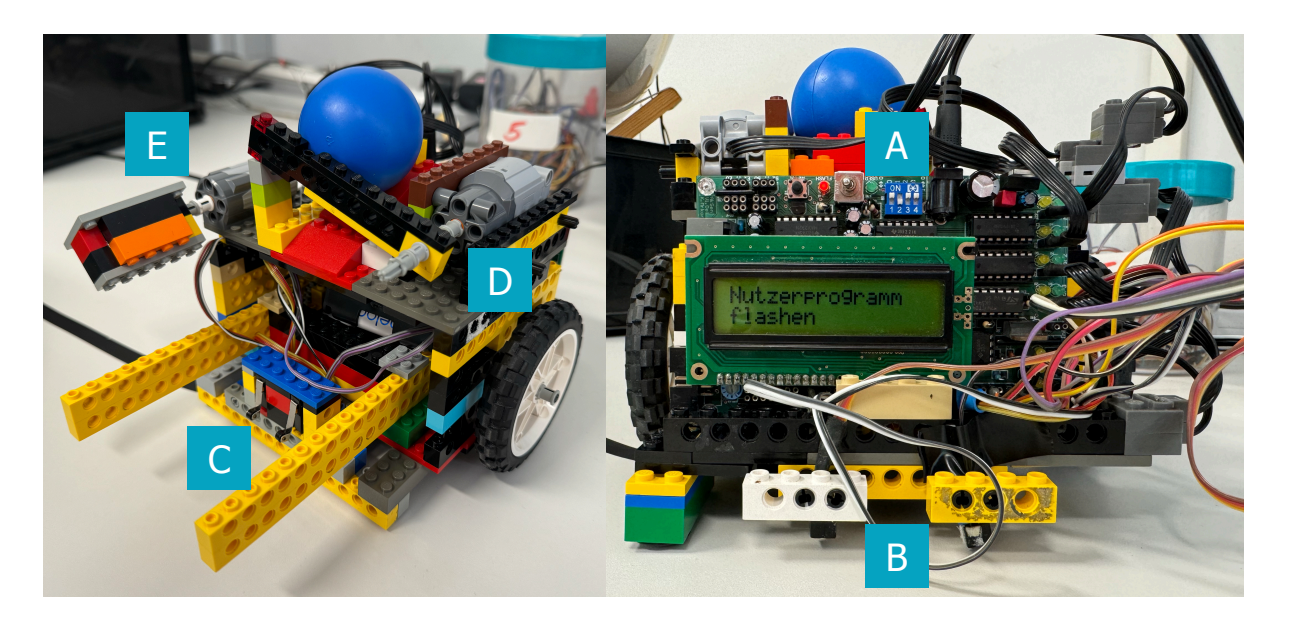